#### **Technical requirements specification: Activation code provisioning**

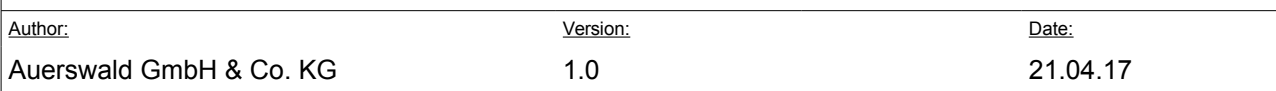

#### **Version tracking**

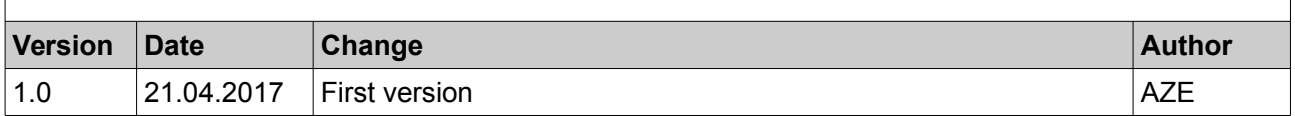

# **Table of contents**

 [Introduction .................................................................................................................................................1](#page-0-0) Provisioning file.

## <span id="page-0-0"></span> **1 Introduction**

Additional functions like IP camera, answering machine or synchronisation can be activated via activation codes.

It is possible to provision activation codes for this function. Subsequently, the corresponding functions will be activated automatically.

# <span id="page-0-1"></span> **2 Provisioning file**

### **2.1 Tags**

The activation must be initiated via **<activation>** tag to name the functions to be activated including the corresponding activation codes.

For this, the following tags are available: **<voicemail> <ipcam>**

```
<synchronisation>
```
### **2.2 Example section for the provisioning file**

The following could be an example for the activation section of all three functions in a provisioning file:

```
<auerSettings ...>
    <activation>
       <voicemail>
          1234-1234-1234-1234-1234-1234
       </voicemail>
       <ipcam>
          4321-4321-4321-4321-4321-4321
       </ipcam>
       <synchronisation>
          0123-4567-8901-2345-6789-0123
       </synchronisation>
    </activation>
</auerSettings>
```